# **VollautomatischeInstallationen mit FAI**

#### **Open Source Meets Business 2008**

Thomas Lange, Universität zu Köln

lange@informatik.uni-koeln.de

# **Manuelle Installation?**

Wer möchte diese Rechner per Hand installieren?

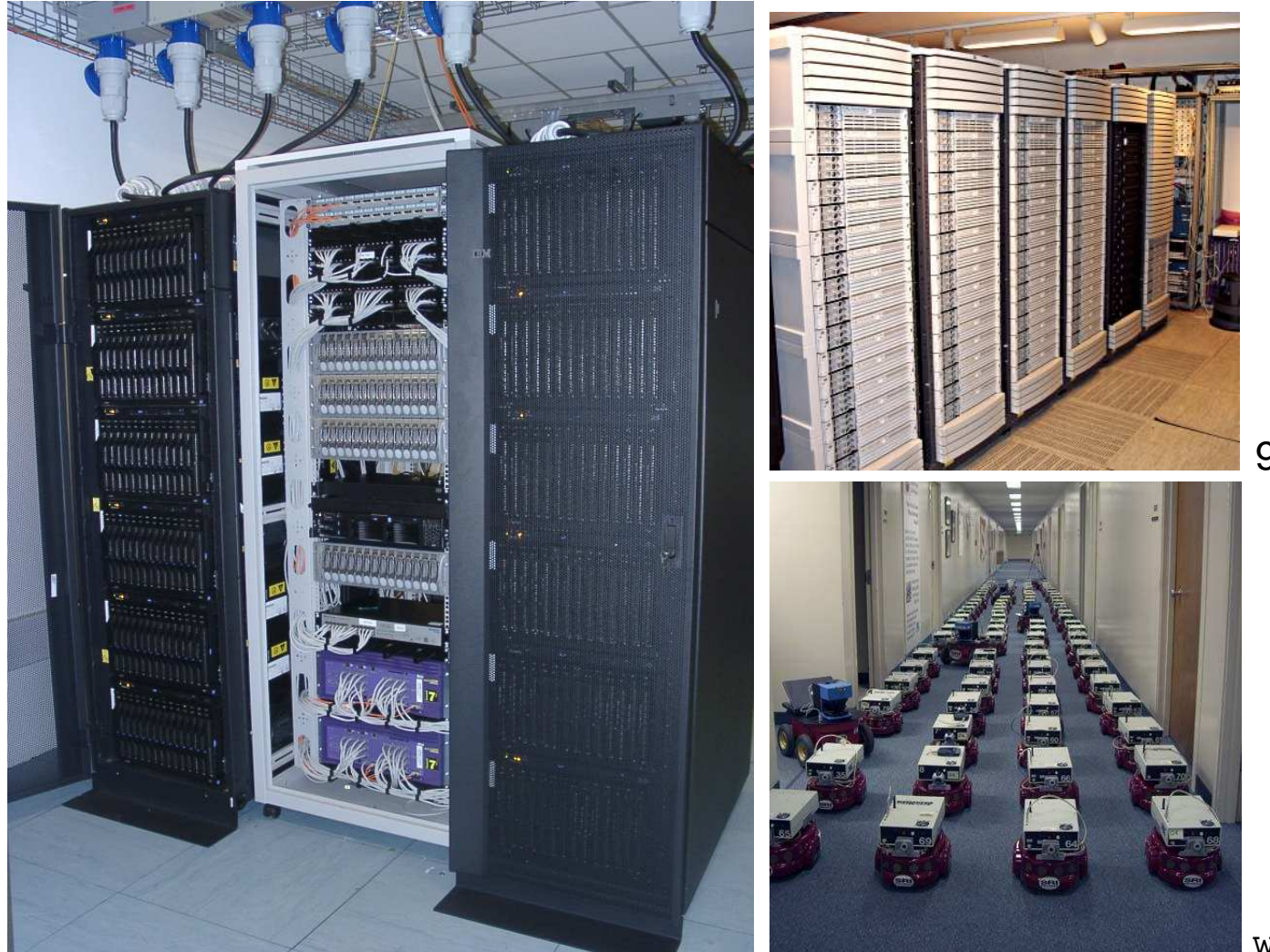

90 dual Itanium 2, 900Mhz

www.centibots.org

168 IBM HS20 Blades, 2x2.8 GHz

#### **Manuelle Installation?**

#### Und diese?

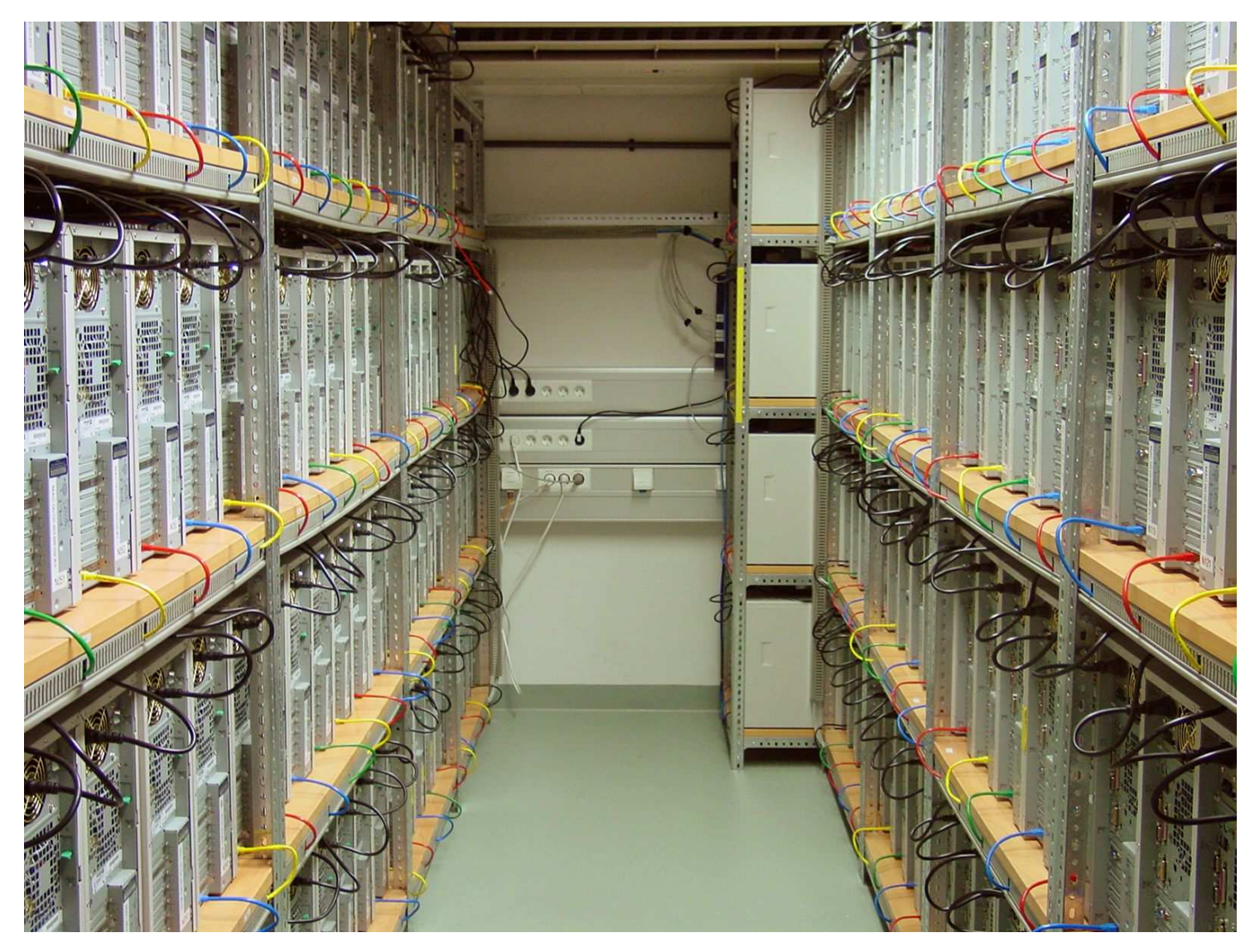

180 dual AMD MP2200, Max Planck Institute for Gravitational Physics

- Geplante Installation $\triangleright$
- Aufsetzen von OS und Anwendungen $\triangleright$
- Unterschiedliche Anforderungen (Konfigurationen) unterstützen $\triangleright$
- $\triangleright$  Zentrale Verwaltung
- Automatische Dokumentation $\triangleright$
- Inventarisierung $\triangleright$
- Desaster recovery $\triangleright$
- Computer Infrastruktur, keine einzelnen Rechner $\triangleright$
- $\triangleright$  FAI macht alles, was ihr Systemadministrator zu tun hat, bevor der Benutzer das erste Mal auf einem neuen Rechner arbeiten kann
- Skripts steuern vollautomatische Installation $\triangleright$
- Installiert und konfiguriert das Betriebssystem und alle $\triangleright$ Anwendungsprogramme
- $\triangleright$  Zentrales Konfigurationsmanagement
- Kein Master Image notwendig $\triangleright$
- Modular durch Klassensystem $\triangleright$
- Erweiterbar und flexibel durch hooks
- $\triangleright$  Es kann die Installation nicht planen :-(, aber
- $\triangleright$  FAI macht alles, was ihr Systemadministrator zu tun hat, bevor der Benutzer das erste Mal auf einem neuen Rechner arbeiten kann
- Skripts steuern vollautomatische Installation $\triangleright$
- Installiert und konfiguriert das Betriebssystem und alle $\triangleright$ Anwendungsprogramme
- $\triangleright$  Zentrales Konfigurationsmanagement
- Kein Master Image notwendig $\triangleright$
- Modular durch Klassensystem $\triangleright$
- Erweiterbar und flexibel durch hooks
- Es kann die Installation nicht planen :-(, aber
- **Plane deine Installation und FAI installiert deinen Plan! :-)**

# **Wie funktioniert FAI ?**

#### install serverinstall client

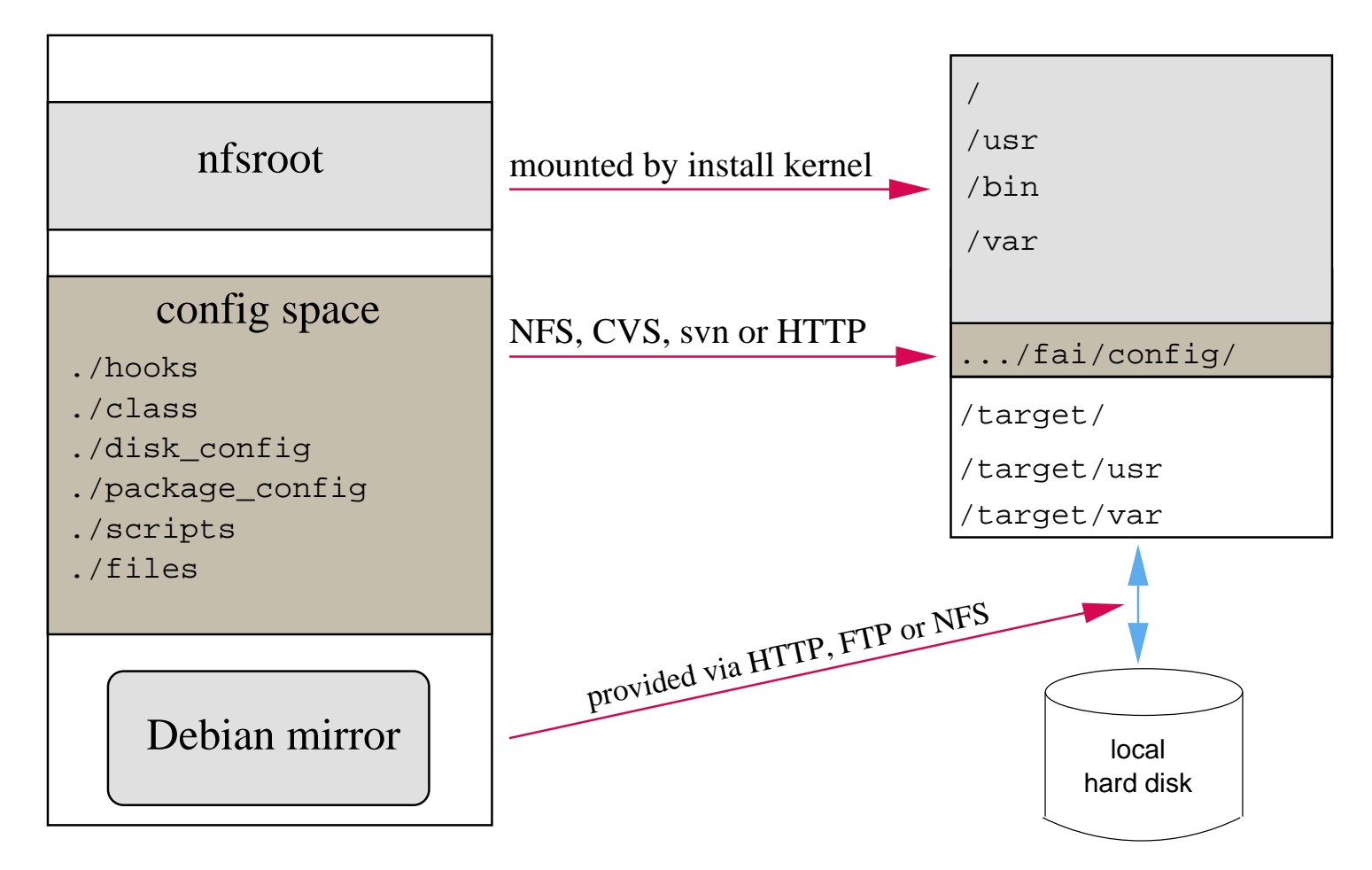

- Die Konfiguration liegt auf dem Install server $\triangleright$
- Die Installation läuft auf dem Klienten

#### **Ablauf einer Installation**

 $\triangleright$  Plane deine Installation!

- Plane deine Installation!  $\triangleright$
- Booten via PXE, DHCP, TFTP, NFS $\triangleright$
- Rechner startet vollständiges Linux, ohne lokale Platte zu benutzen
- Hardwareerkennung $\triangleright$
- Klassen definieren $\triangleright$
- Festplatten partitionieren, Dateisysteme erzeugen $\triangleright$
- Software Pakete installieren
- Betriebssystem und Anwendungen konfigurieren $\triangleright$
- $\triangleright$  Protokolldateien lokal und auf Install Server speichern
- Neu installiertes System booten
- **► Ein Rechner gehört zu mehreren Klassen**
- $\triangleright$  Priorität von niedrig nach hoch
- $\triangleright$ Beispiel: DEFAULT FAIBASE GRUB GNOME demohost LAST
- **► Ein Rechner gehört zu mehreren Klassen**
- Priorität von niedrig nach hoch $\triangleright$
- Beispiel: DEFAULT FAIBASE GRUB GNOME demohost LAST  $\triangleright$
- Klassen bestimmen die Auswahl der Konfigurationsdateien $\triangleright$
- Mit  $\mathtt{f\text{-}copy}$  wird klassenbasiert ein Template kopiert  $\triangleright$
- **► Ein Rechner gehört zu mehreren Klassen**
- Priorität von niedrig nach hoch $\triangleright$
- Beispiel: DEFAULT FAIBASE GRUB GNOME demohost LAST
- Klassen bestimmen die Auswahl der Konfigurationsdateien
- Mit  $\mathtt{f\text{-}copy}$  wird klassenbasiert ein Template kopiert
- Erfahrener Admin kreiert die Klassen
- Junior Admin ordnet die Klassen den Rechnern zu
- $\triangleright$  PC installiert sich selber

# **Plattenpartionierung: RAID, LVM**

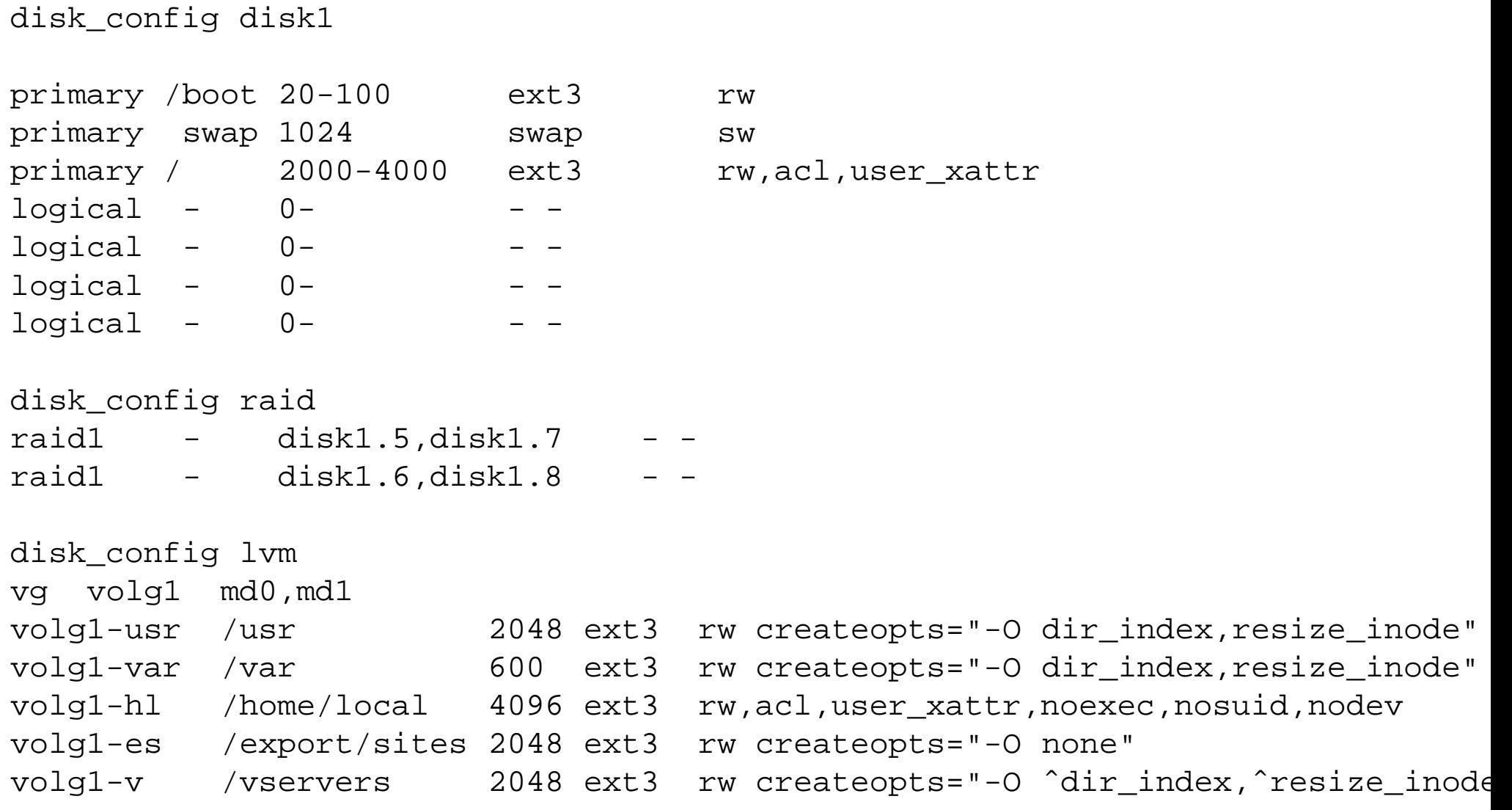

#### **Beispiel**

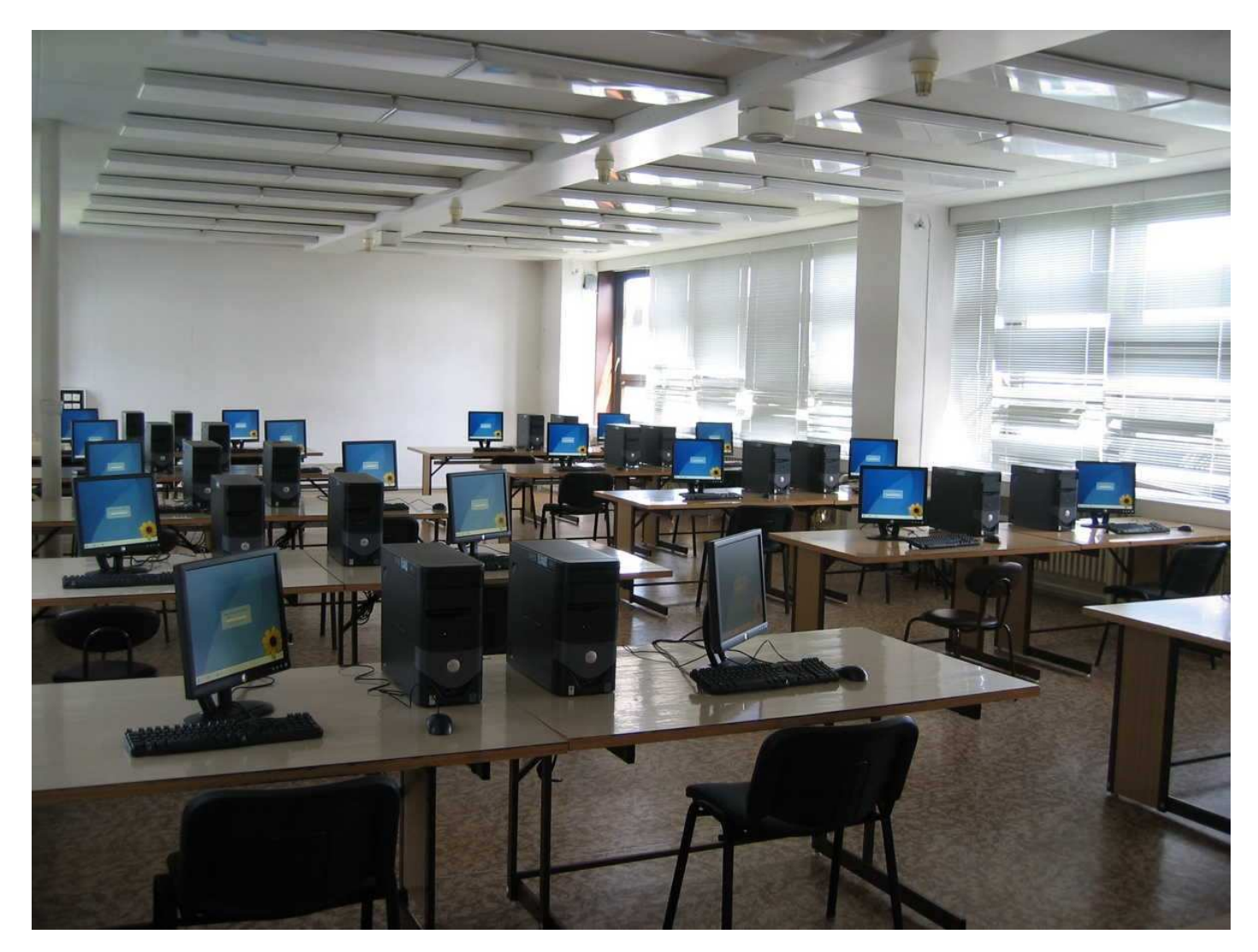

290 workstations in 19 Klassenräumen an 6 Orten mit dualboot, <sup>124</sup> Debian Server (incl. Xen),... University of West Bohemi a

#### **Installationszeiten**

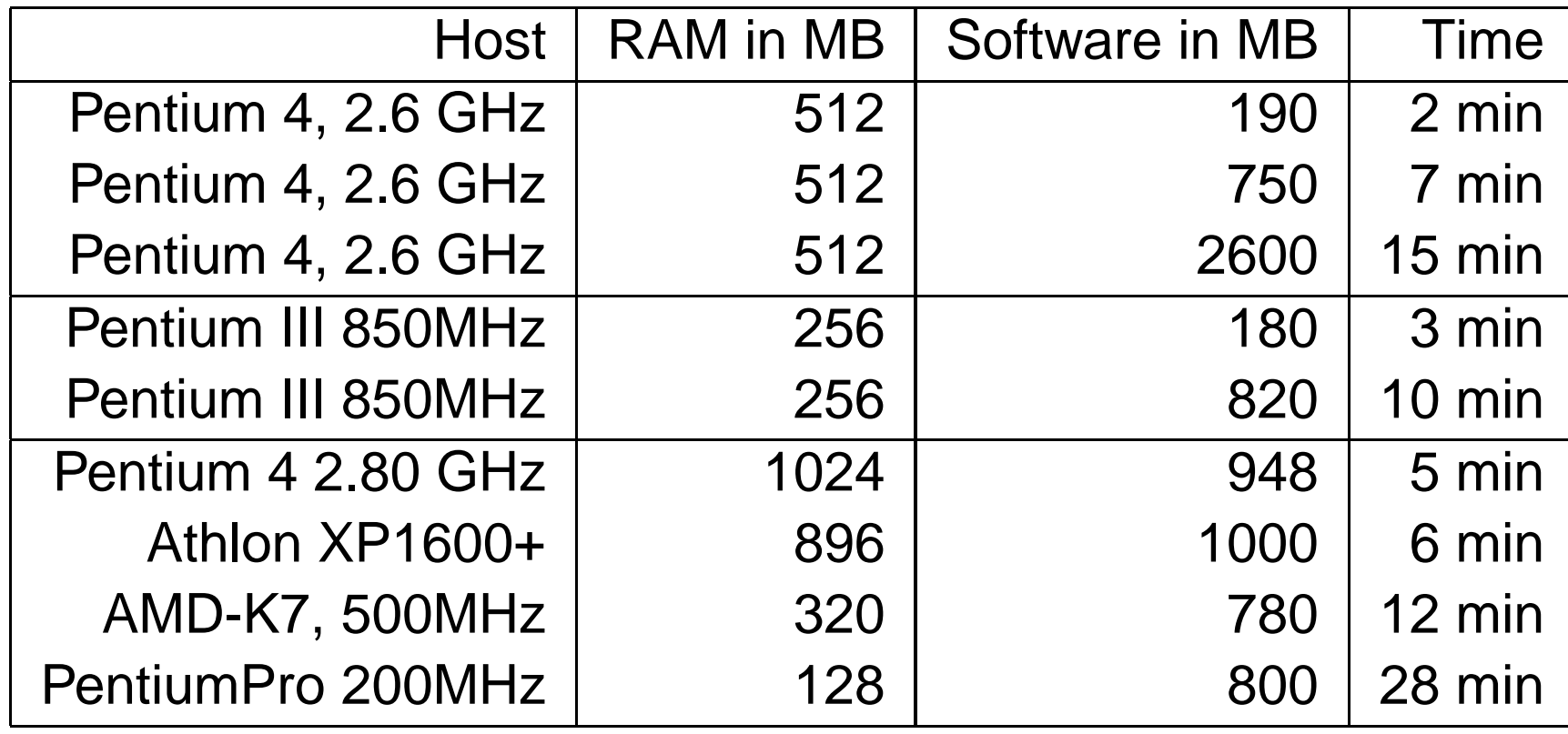

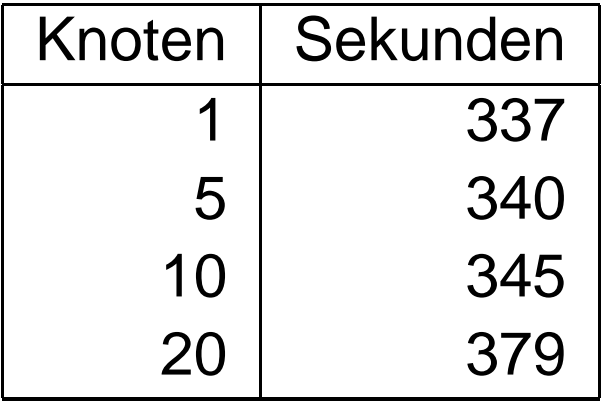

12% mehr Zeit bei 20 Rechnern.

#### **Noch ein Beispiel**

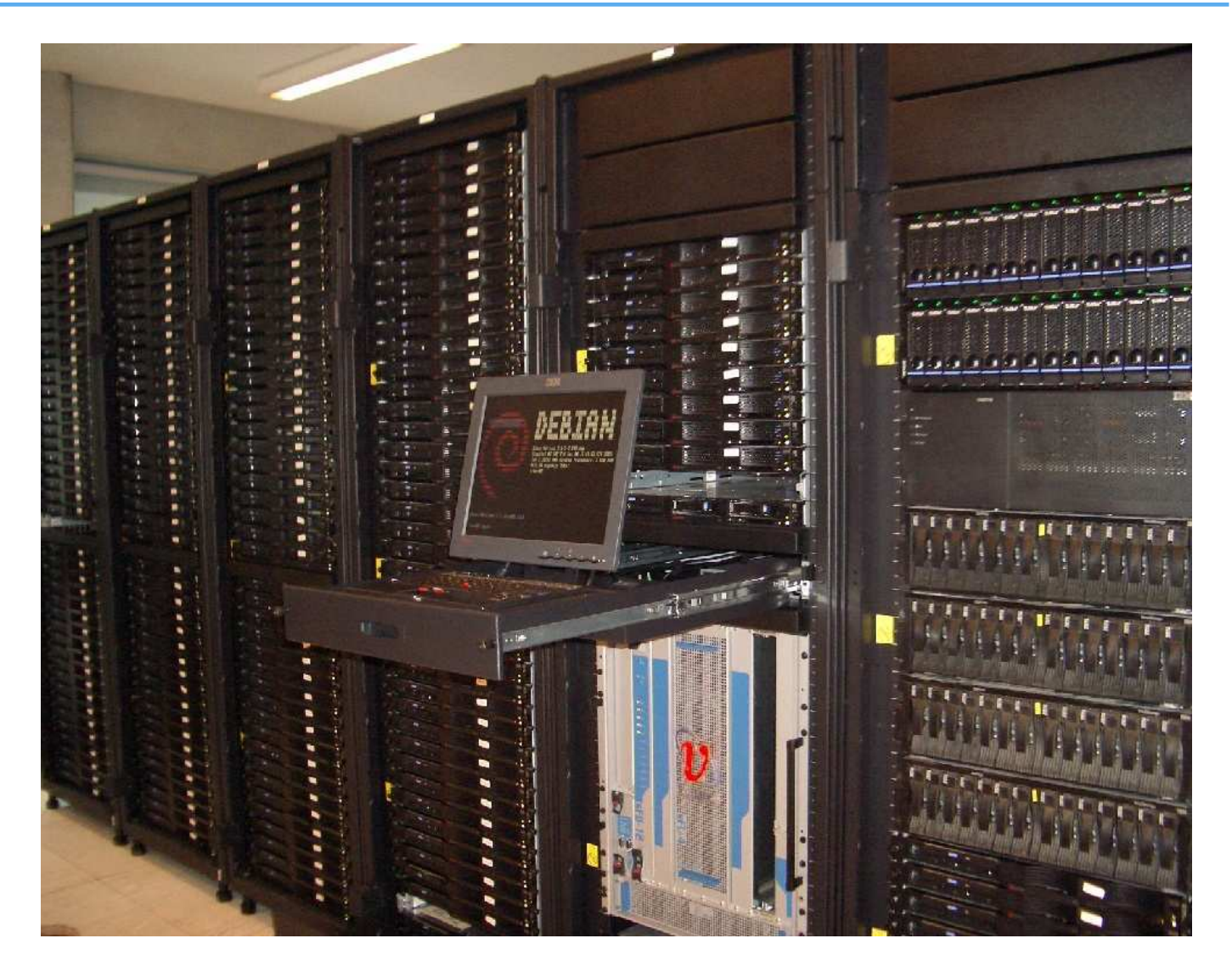

356 opterons, 80 xeons, Top500 in 11/2005, Trinity Centre for High Per formance Computing, Dublin

#### **FAI Benutzer**

- $\triangleright$ City of Munich, several hundreds, (14.000 hosts planed)
- $\triangleright$ Albert Einstein Institute, Germany, 800+ hosts
- $\triangleright$ Linux Information Systems AG, 1000+ hosts
- $\triangleright$ ComBOTS, 700 Blades, 650 Server (16GB RAM, 8TB disk)
- IFW-Dresden, Germany, 100+ hosts, cluster, (i386 and IA64)
- $\triangleright$ Physics department (FU Berlin), 139+ hosts
- $\triangleright$ Host Europe, 250 hosts
- $\triangleright$ Lycos Europe, search engine, 850 hosts
- Ewetel, ISP and telco, 65 hosts at 3 locations $\triangleright$
- $\triangleright$ Physics department, university Augsburg, 80+
- $\triangleright$ Mathematics department, university Paderborn, 120+ clients and servers
- $\triangleright$  $\sf HPC2N$ , 2 clusters listed in  $\sf top500.org$ , 192 dual  $\sf Opteron$ , 120 dual  $\sf Athlon$
- $\triangleright$ Electricité de France (EDF), France, 200 hosts
- $\triangleright$ MIT Computer science research lab, 200 hosts
- Stanford University, 450 hosts▷
- Netcologne, MPI Meteorologie, DESY, Genua GmbH, taz, thomas-krenn.com, mc-wetter GmbH, Pironet, Servercrew.de

# **faimond-gui**

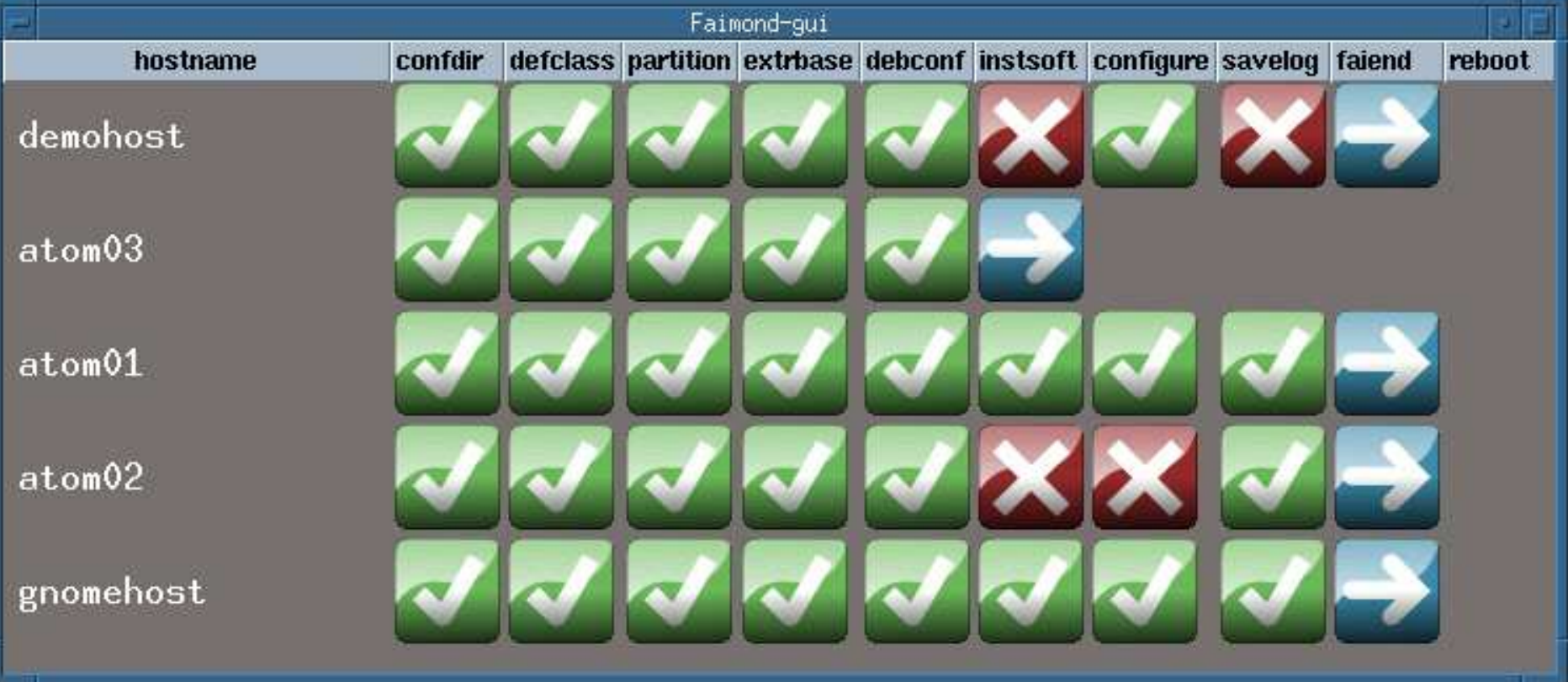

# **GOsa**

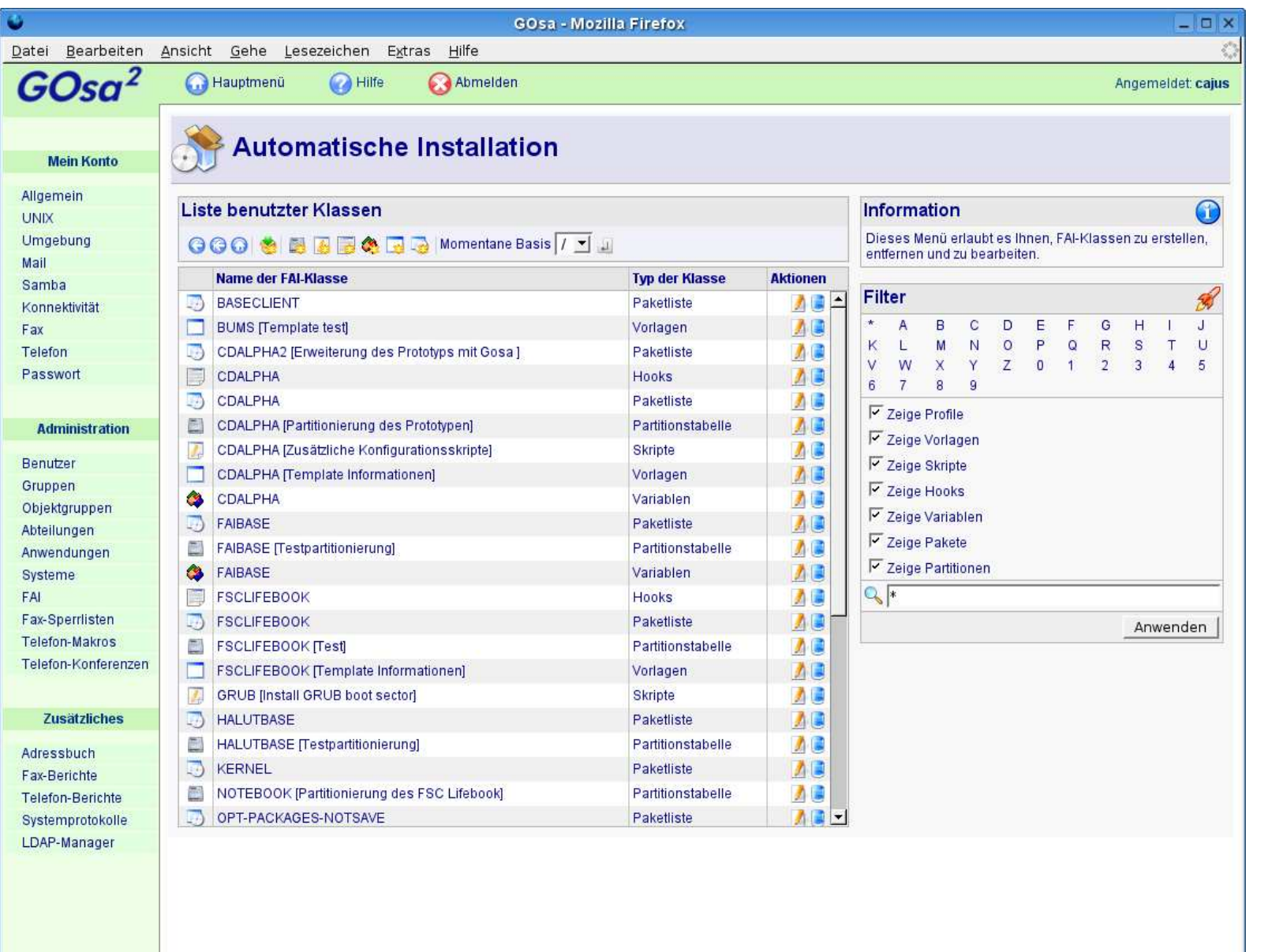

# **GOsa**

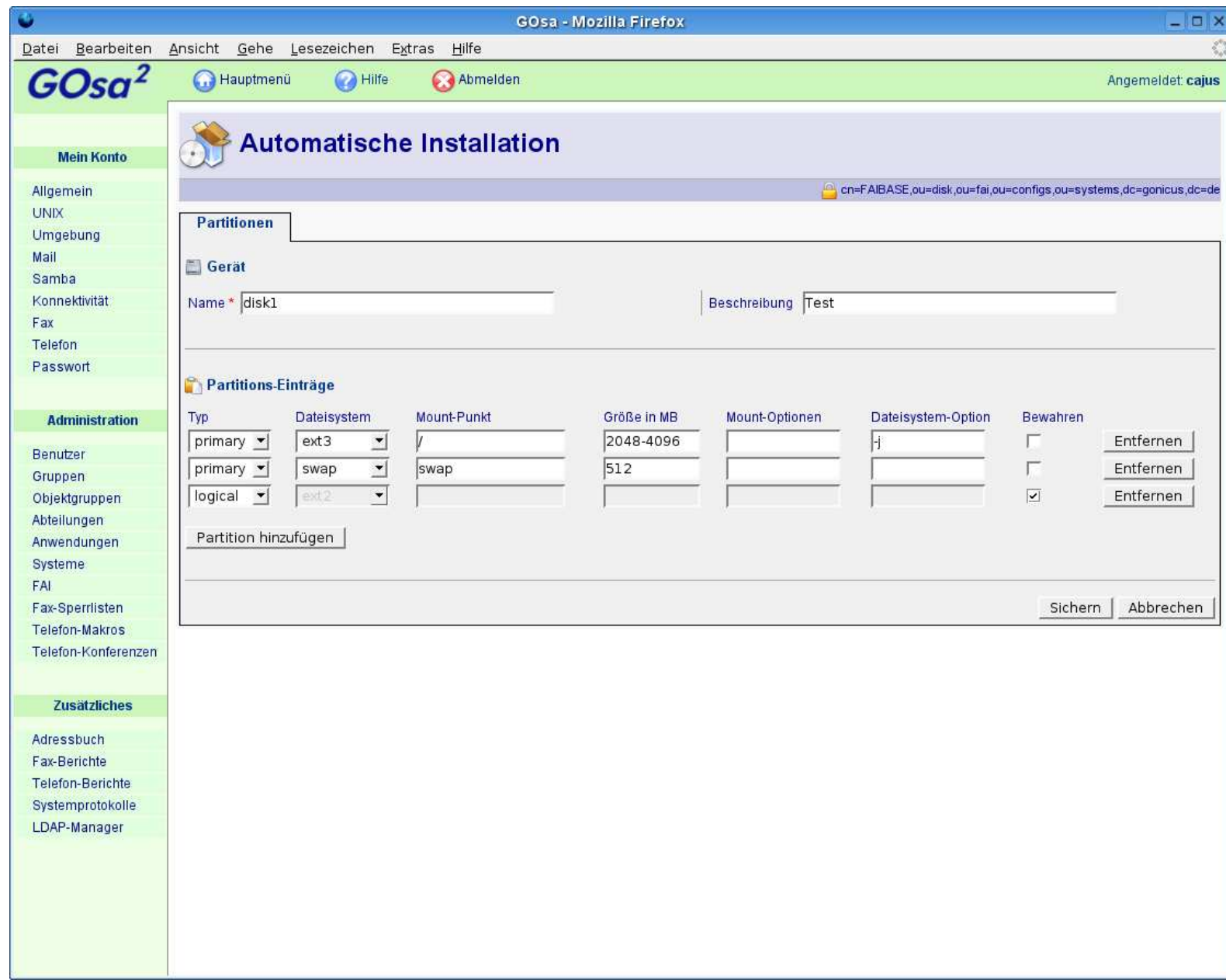

#### **Fakten**

- Ubuntu, Mandrake, Suse, ...
- Installiert auch Solaris 9 auf SUN Sparc $\triangleright$
- Installation von USB-Stick $\triangleright$
- FAI-CD für i386 und amd64 $\triangleright$
- Aufsetzen von chroot (Live CD's, grml) $\triangleright$
- $\triangleright$  Xen Installation, dom0 und domU
- Graphisches faimond-gui  $\triangleright$
- GOsa als graphisches Frontend für LDAP $\triangleright$
- Mehr als 180 detailierte Berichte von Benutzern
- Homepage: http://www.informatik.uni-koeln.de/fai $\triangleright$
- Wiki: http://faiwiki.informatik.uni-koeln.de $\triangleright$
- $\triangleright$  Zwei Maillinglisten, IRC Channel
- Subversion Zugriff, Beispiele der Log Dateien $\triangleright$
- 8 Jahre FAI, Erfahrung, Rückmeldungen, Patches durch Benutzer $\triangleright$
- Kommerzieller Support: z.B. fai-cluster.de $\triangleright$